## Package 'NuPoP'

October 16, 2019

Type Package

Title An R package for nucleosome positioning prediction

Version 1.34.0

Date 2010-06-24

Author Ji-Ping Wang <jzwang@northwestern.edu>; Liqun Xi <lxi700@northwestern.edu>

Maintainer Ji-Ping Wang<jzwang@northwestern.edu>

#### Description

NuPoP is an R package for Nucleosome Positioning Prediction.This package is built upon a duration hidden Markov model proposed in Xi et al, 2010; Wang et al, 2008. The core of the package was written in Fotran. In addition to the R package, a stand-alone Fortran software tool is also available at http://nucleosome.stats.northwestern.edu.

License GPL-2

biocViews Genetics,Visualization,Classification

**Depends**  $R$  ( $>= 2.10$ )

git\_url https://git.bioconductor.org/packages/NuPoP

git\_branch RELEASE\_3\_9

git\_last\_commit c9d7b64

git\_last\_commit\_date 2019-05-02

Date/Publication 2019-10-15

### R topics documented:

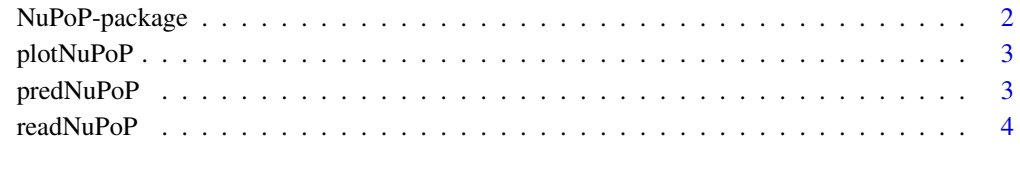

**Index** [6](#page-5-0) **6** 

#### Description

NuPoP is an R package for Nucleosome Positioning Prediction. This package is built upon a duration hidden Markov model proposed in Xi et al 2010 and Wang et al 2008. The core of the package was written in Fortran. Three functions including predNuPoP, readNuPoP, and plotNuPoP are provided for nucleosome positioning prediction, prediction results readin, and prediction results visualization respectively. The input DNA sequence can be of any length.

#### Details

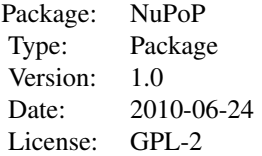

predNuPoP: R function invoking Fortran codes to predict nucleosome positioning, nucleosome occupancy and binding affinity.

readNuPoP: R function to read in the prediction results by predNuPoP.

plotNuPoP: R function to visualize predictions.

#### Author(s)

Ji-Ping Wang, Liqun Xi Maintainer: Ji-Ping Wang<jzwang@northwestern.edu>

#### References

Xi, L., Fondufe-Mittendorf, Y., Xia, L., Flatow, J., Widom, J. and Wang, J.-P. (2010), Predicting nucleosome positioning using a duration Hidden Markov Model, BMC Bioinformatics , doi:10.1186/1471- 2105-11-346

Wang, J.-P., Fondufe-Mittendorf, Y., Xi, L., Tsai, G., Segal, E. and Widom, J.(2008), Preferentially quantized linker DNA lengths in Saccharomyces cerevisiae, PLoS Computational Biology, 4(9) e1000175

#### Examples

```
library(NuPoP)
predNuPoP(system.file("extdata", "test.seq", package="NuPoP"),species=7,model=4)
## the prediction results are stored in the current working directory
## the user should replace "system.file("extdata","test.seq_Prediction4.txt",package="NuPoP")"
## by the actual path and file name generated from prediction.
```
temp=readNuPoP(system.file("extdata","test.seq\_Prediction4.txt",package="NuPoP"),startPos=1,endPos=5000) plotNuPoP(temp)

<span id="page-2-0"></span>plotNuPoP *R function for plotting the predicted nucleosome positioning map and nucleosome occupancy map*

#### Description

This function produces two plots from a specified region based on the prediction results from function predNuPoP. The first plot is the nucleosome occupancy (grey color). In the second plot, in addition to the occupancy, Viterbi prediction (red rectangle) and the posterior probability for a position to be the start of a nucleosome (blue color) are superimposed.

#### Usage

```
plotNuPoP(predNuPoPResults)
```
#### Arguments

```
predNuPoPResults
```
NuPoP prediction results from predNuPoP function. It must be a data frame read in by readNuPoP function.

#### Value

plotNuPoP outputs two plots: the nucleosome occupancy score map and Viterbi optimal nucleosome positioning map together with posterior probability for a position to be the start of a nucleosome.

#### Examples

library(NuPoP)

```
## the prediction results are stored in the current working directory
## the user should replace "system.file("extdata","test.seq_Prediction4.txt",package="NuPoP")"
## by the actual path and file name generated from prediction.
temp=readNuPoP(system.file("extdata","test.seq_Prediction4.txt",package="NuPoP"),startPos=1,endPos=5000)
plotNuPoP(temp)
```
predNuPoP *R function for nucleosome positioning prediction, occupancy score and nucleosome binding affinity score calculation*

#### Description

This function invokes Fortran codes to compute the Viterbi prediction of nucleosome positioning, nucleosome occupancy score and nucleosome binding affinity score . A pre-trained linker DNA length distribution for the current species is used in a duration Hidden Markov model.

#### Usage

```
predNuPoP(file,species=7,model=4)
```
#### <span id="page-3-0"></span>Arguments

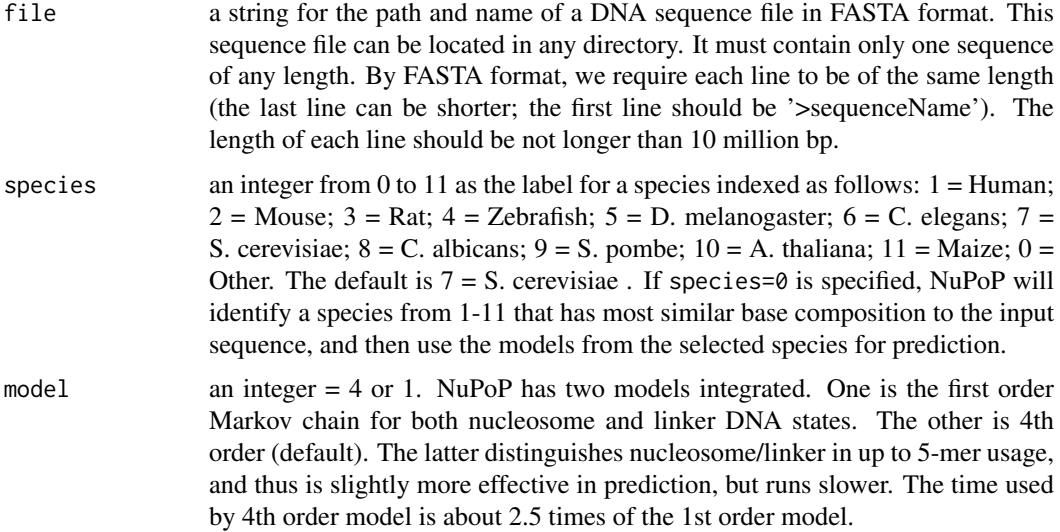

#### Value

predNuPoP outputs the prediction results into the current working directory. The output file is named after the input file with an added extension \_Prediction1.txt or \_Prediction4.txt, where 1 or 4 stands for the order of Markov chain models specified. The output file has five columns, Position, P-start, Occup, N/L, Affinity:

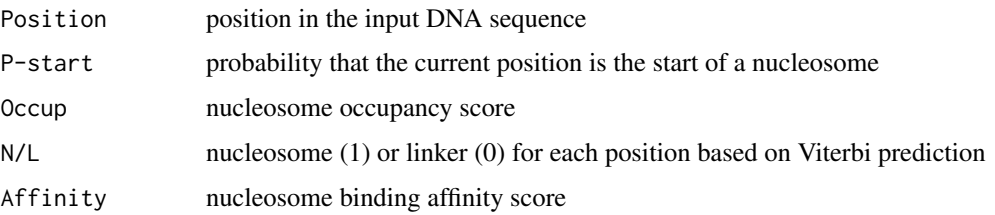

#### Examples

```
library(NuPoP)
predNuPoP(system.file("extdata", "test.seq", package="NuPoP"),species=7,model=4)
```
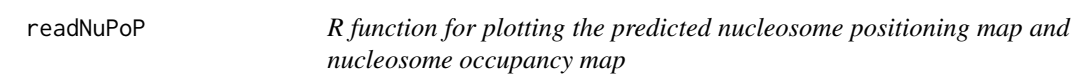

#### Description

This function reads in the prediction results generated by predNuPoP for specified region.

#### Usage

readNuPoP(file,startPos,endPos)

#### readNuPoP 5

#### Arguments

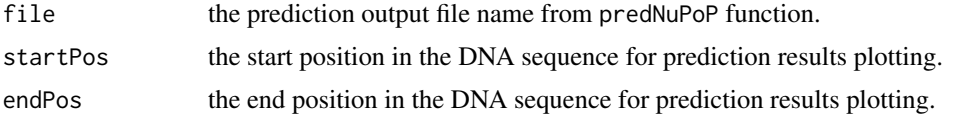

#### Examples

```
library(NuPoP)
predNuPoP(system.file("extdata", "test.seq", package="NuPoP"),species=7,model=4)
```
## the prediction results are stored in the current working directory ## the user should replace "system.file("extdata","test.seq\_Prediction4.txt",package="NuPoP")" ## by the actual path and file name generated from prediction.

temp=readNuPoP(system.file("extdata","test.seq\_Prediction4.txt",package="NuPoP"),startPos=1,endPos=5000)

# <span id="page-5-0"></span>Index

NuPoP *(*NuPoP-package*)*, [2](#page-1-0) NuPoP-package, [2](#page-1-0)

plotNuPoP, [3](#page-2-0) predNuPoP, [3](#page-2-0)

readNuPoP, [4](#page-3-0)